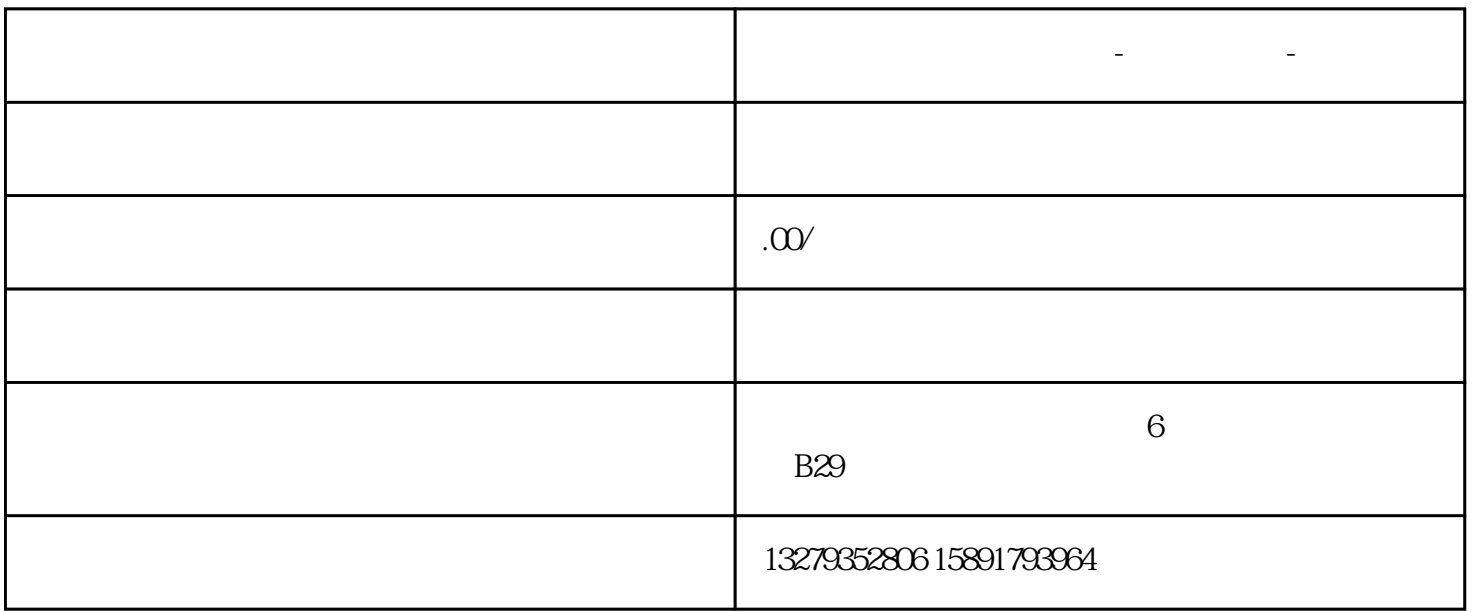

**西安短视频策划制作公司-短视频制作-微宣视界**